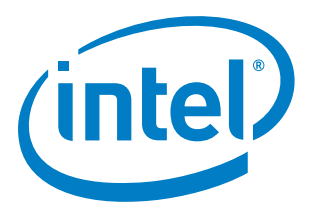

# **BSP for Windows Embedded Compact\* 7 and 2013 for Intel® Atom™ Processor E3800 Product Family/Intel® Celeron® Processor N2807/N2930/J1900**

**Software Developer Guide**

*September 2016*

*Software Release version: Maintenance Release 5*

Document Number: 332153-005US

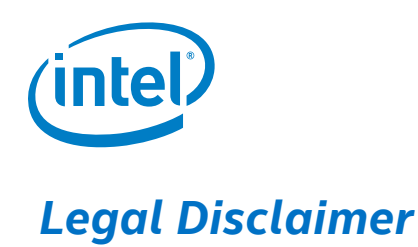

You may not use or facilitate the use of this document in connection with any infringement or other legal analysis concerning Intel products described herein. You agree to grant Intel a non-exclusive, royalty-free license to any patent claim thereafter drafted which includes subject matter disclosed herein

No license (express or implied, by estoppel or otherwise) to any intellectual property rights is granted by this document.

All information provided here is subject to change without notice. Contact your Intel representative to obtain the latest Intel product specifications and roadmaps.

The products described may contain design defects or errors known as errata which may cause the product to deviate from published specifications. Current characterized errata are available on request.

Copies of documents which have an order number and are referenced in this document may be obtained by calling 1-800-548-4725 or by visiting: [http://www.intel.com/design/literature.htm.](http://www.intel.com/design/literature.htm)

Intel technologies' features and benefits depend on system configuration and may require enabled hardware, software or service activation. Learn more at <http://www.intel.com/> or from the OEM or retailer.

No computer system can be absolutely secure.

Intel, Intel Atom, Celeron, and the Intel logo are trademarks of Intel Corporation in the U.S. and/or other countries.

\*Other names and brands may be claimed as the property of others.

Copyright © 2016, Intel Corporation. All rights reserved.

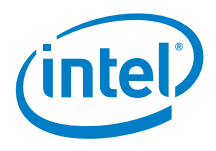

# **Contents**

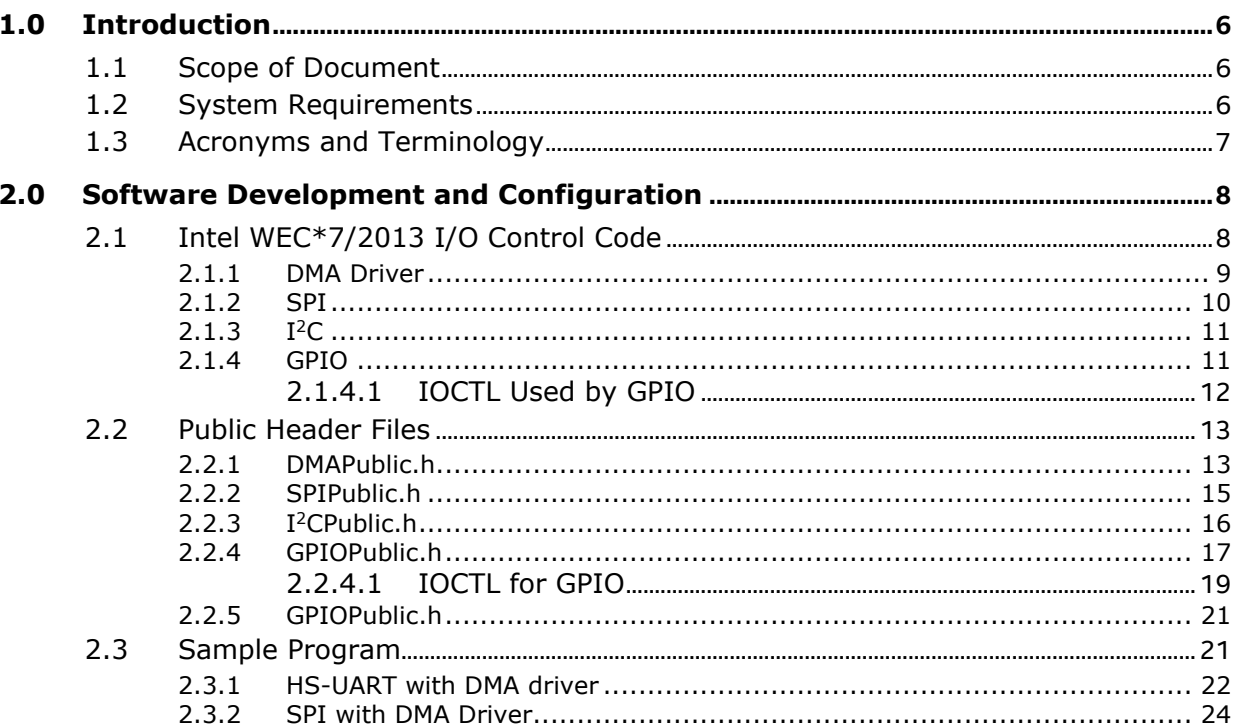

# **Tables**

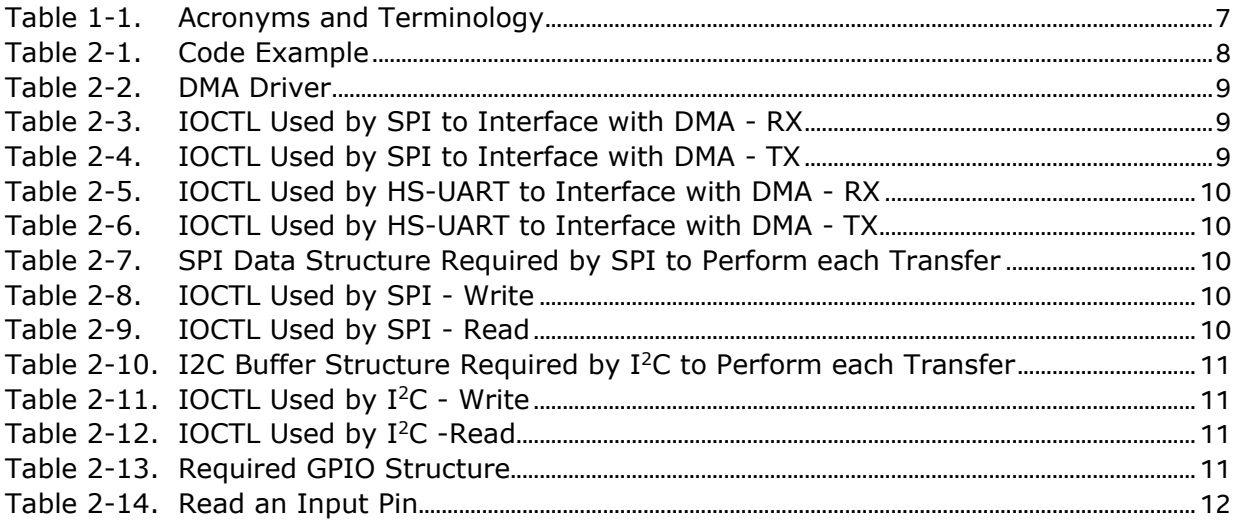

BSP for WEC\*7 and WEC\*2013 for Intel®Atom™ Processor E3800 Product Family / Intel® Celeron® Processor N2807/N2930/J1900 September 2016 Software Developer Guide

#### **Contents**

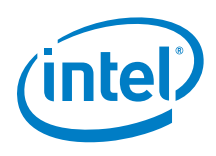

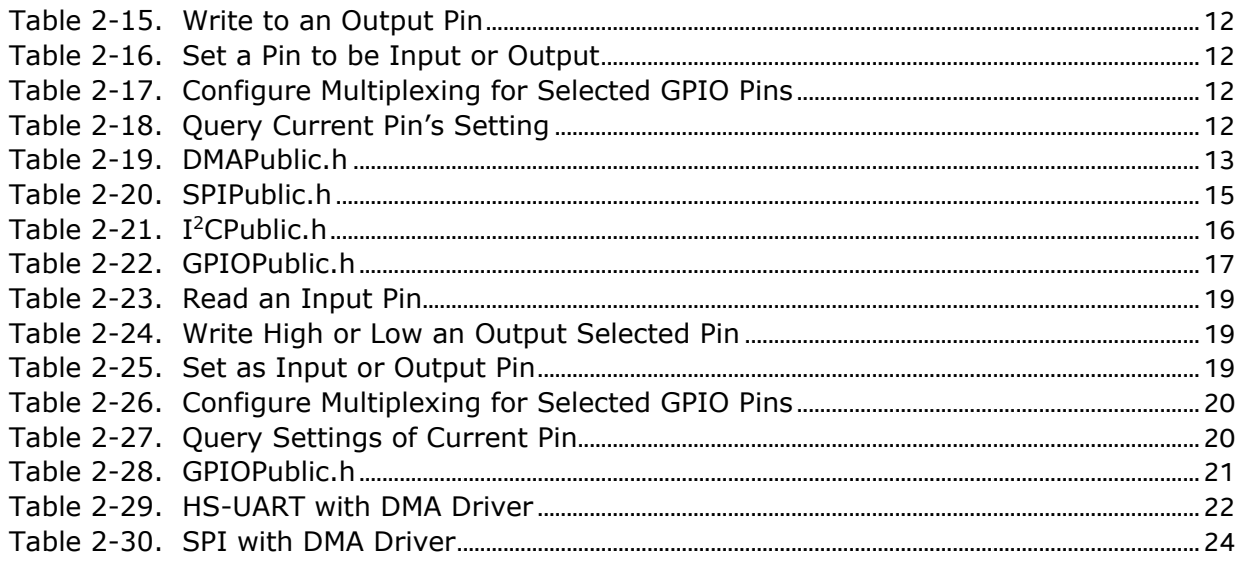

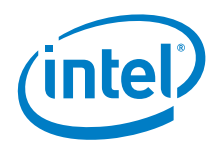

# *Revision History*

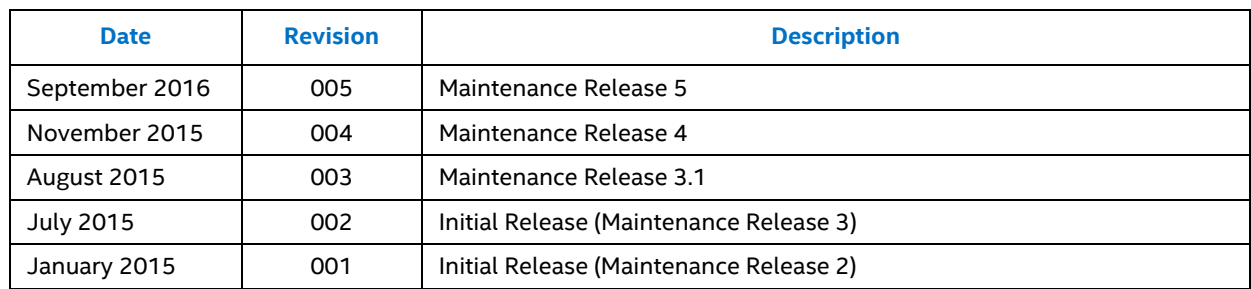

§

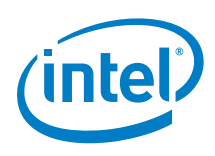

# <span id="page-5-0"></span>*1.0 Introduction*

## **1.1 Scope of Document**

<span id="page-5-2"></span><span id="page-5-1"></span>This document provides information for software developers on control codes, header files for GPIO drivers on the Windows Embedded Compact\* 7 (WEC\*7) and 2013 (WEC\*2013).

## **1.2 System Requirements**

The following are required to build Intel WEC7 and 2013 I/O BSP on the Intel® Atom™ E3800 platform.

- 1. For WEC7: Install Microsoft Windows Embedded Compact 7 Platform Builder with August 2015 Update (7.2.2859). This creates a WINCE700 base directory on the default hard drive (for example, the following path should exist on C: drive: "C:\WINCE700"). If a WINCE700 base directory does not exist, the installation will fail.
- 2. For WEC2013: Install Microsoft Windows Embedded Compact 2013 Platform Builder with August 2015 Update (8.1.6223). This creates a WINCE800 base directory on the default hard drive (for example, the following path should exist on C: drive: "C:\WINCE800"). If a WINCE800 base directory does not exist, the installation will fail.
- 3. Intel®Atom™ processor E3800 (D0-stepping)
- 4. Intel BIOS Intel® WEC I/O Board Support Package (BSP) version: Intel® Processor WEC IO BSP.msi

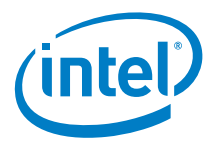

# **1.3 Acronyms and Terminology**

<span id="page-6-0"></span>The acronyms and terms utilized in this document are listed in **Table 1-1**.

#### <span id="page-6-1"></span>**Table 1-1. Acronyms and Terminology**

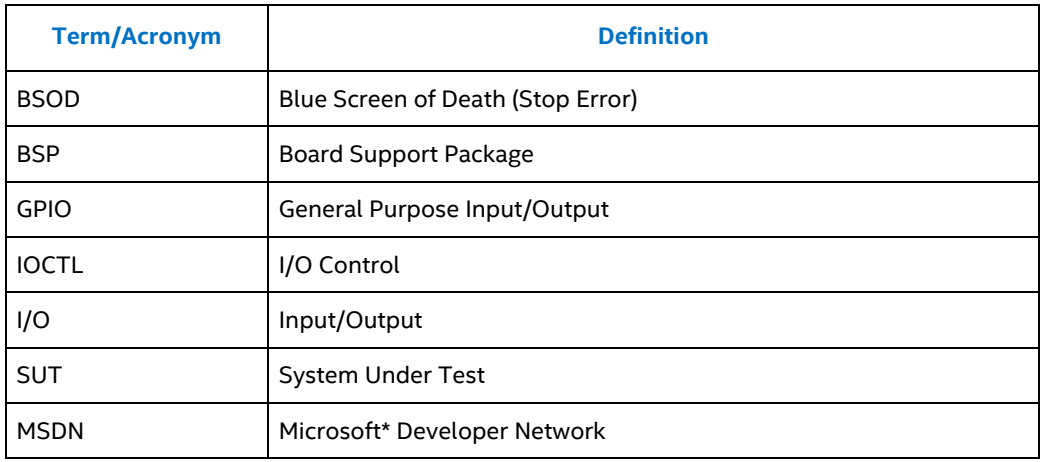

§

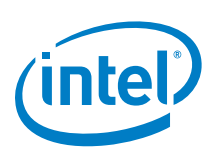

# <span id="page-7-0"></span>*2.0 Software Development and Configuration*

# **2.1 Intel WEC\*7/2013 I/O Control Code**

<span id="page-7-1"></span>This section describes the control code and data structures that are exposed to the end user on DMA, SPI, I<sup>2</sup>C\*, GPIO, and HS-UART drivers. HS-UART IOCTL is not be covered here, as the control code is fully adopted from Microsoft\*.

Intel developed a set of IOCTL control code and data structures. End user or OEM code call the Microsoft WEC\*7/2013 Framework API with the Intel developed IOCTL and data structure as parameters. This method is applicable to SPI, I<sup>2</sup>C, HS-UART, GPIO, and DMA drivers.

For example, the Intel-developed test application calls the WEC7/2013 Framework API function DeviceIoControl()and passes in Intel-created IOCTL code and data structure as a parameter.

*Note:* Refer to the Microsoft Developer Network\* (MSDN) Website for details on DeviceIoControl() API function:

#### *<http://msdn.microsoft.com/en-us/library/ms898288.aspx>*

#### <span id="page-7-2"></span>**Table 2-1. Code Example**

 $\Gamma$ 

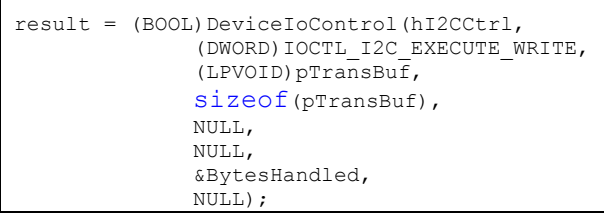

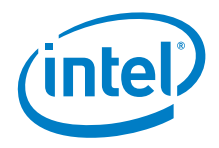

### **2.1.1 DMA Driver**

<span id="page-8-0"></span>The DMA data structure required by DMA to perform each transfer is shown i[n Table](#page-8-1)  [2-2.](#page-8-1)

#### <span id="page-8-1"></span>**Table 2-2. DMA Driver**

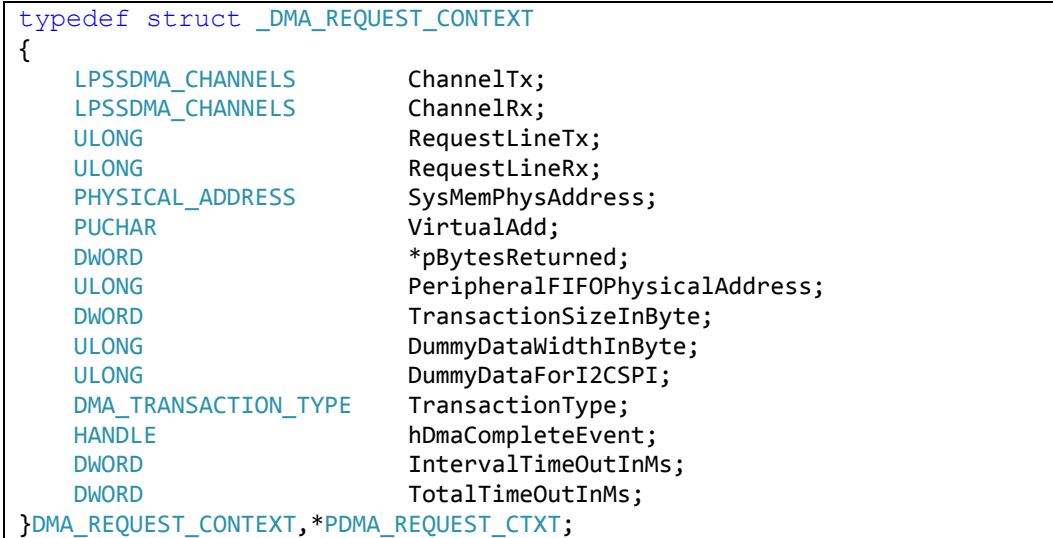

*Note:* CTL CODE() is an OAL macro, which creates a unique system I/O control code (IOCTL). Refer to MSDN website for detail: http://msdn.microsoft.com/en-us/library/ms904001.aspx

#### <span id="page-8-2"></span>**Table 2-3. IOCTL Used by SPI to Interface with DMA - RX**

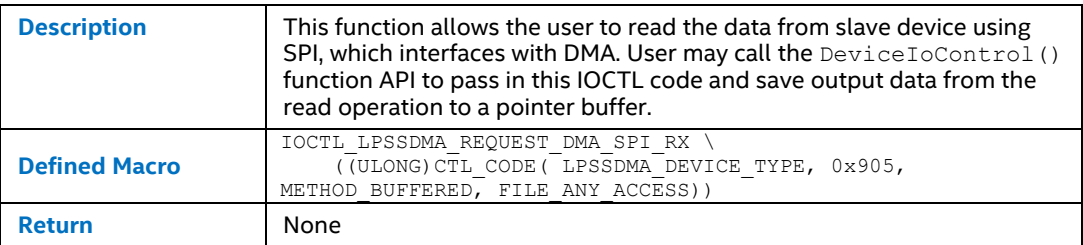

#### <span id="page-8-3"></span>**Table 2-4. IOCTL Used by SPI to Interface with DMA - TX**

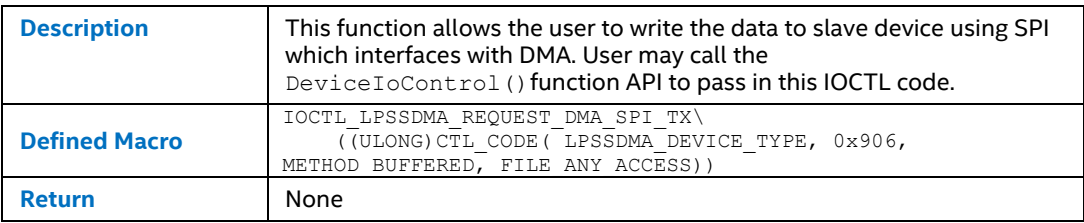

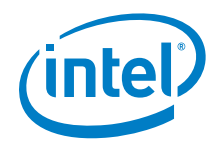

#### <span id="page-9-1"></span>**Table 2-5. IOCTL Used by HS-UART to Interface with DMA - RX**

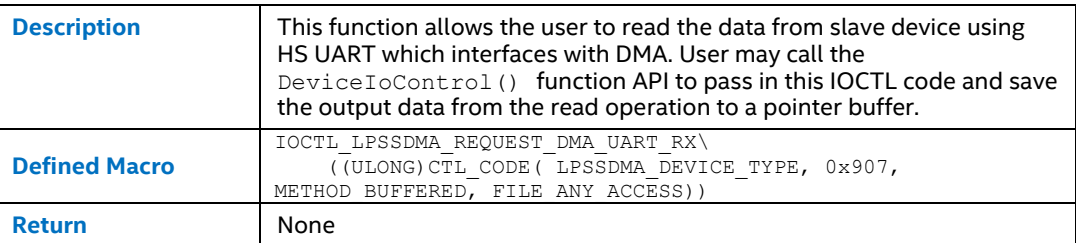

#### <span id="page-9-2"></span>**Table 2-6. IOCTL Used by HS-UART to Interface with DMA - TX**

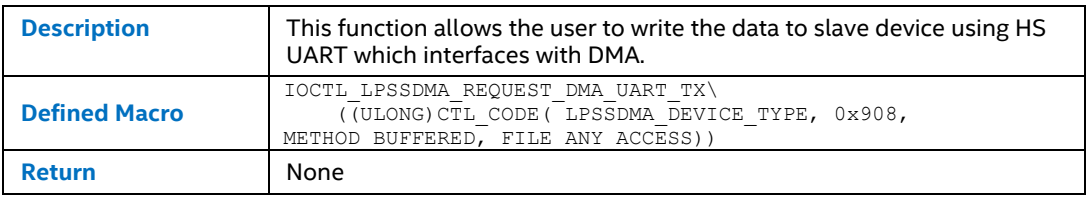

### **2.1.2 SPI**

#### <span id="page-9-3"></span>**Table 2-7. SPI Data Structure Required by SPI to Perform each Transfer**

<span id="page-9-0"></span>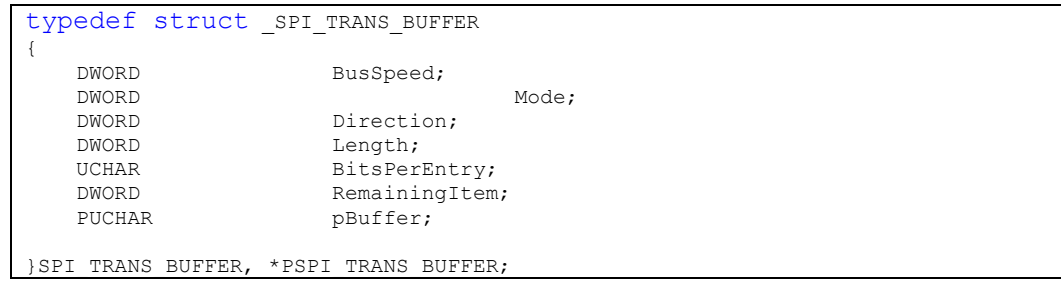

#### <span id="page-9-4"></span>**Table 2-8. IOCTL Used by SPI - Write**

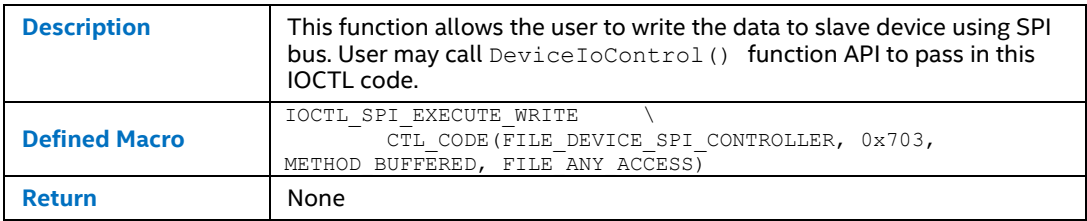

#### <span id="page-9-5"></span>**Table 2-9. IOCTL Used by SPI - Read**

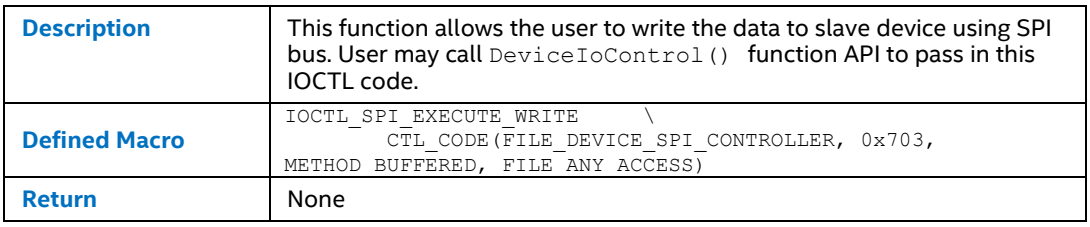

BSP for WEC\*7 and WEC\*2013 for Intel® Atom™ Processor E3800 Product Family / Intel® Celeron® Processor N2807/N2930/J1900 Software Developer Guide September 2016

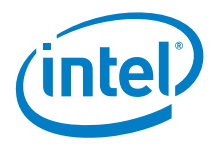

#### **2.1.3 I 2C**

#### <span id="page-10-2"></span>**Table 2-10. I2C Buffer Structure Required by I<sup>2</sup>C to Perform each Transfer**

<span id="page-10-0"></span>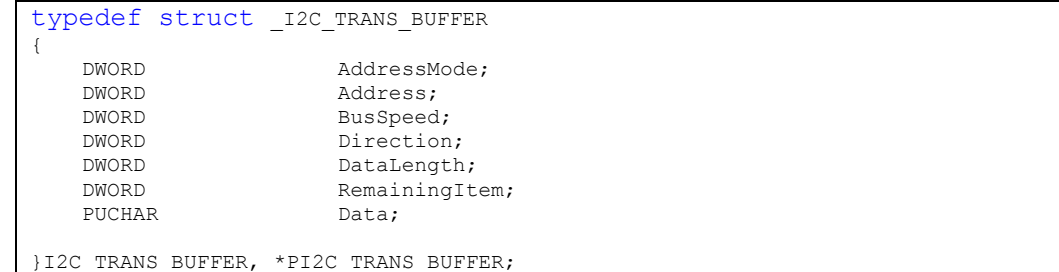

#### <span id="page-10-3"></span>**Table 2-11. IOCTL Used by I<sup>2</sup>C - Write**

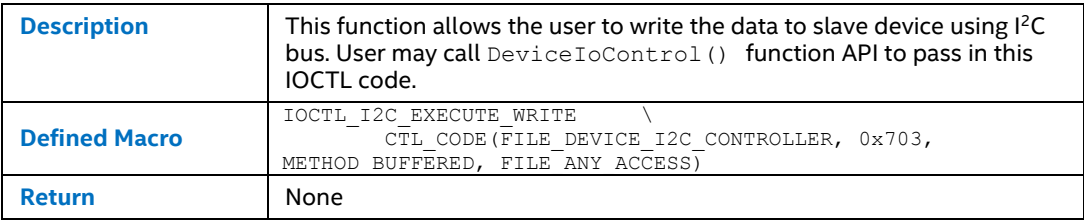

#### <span id="page-10-4"></span>**Table 2-12. IOCTL Used by I<sup>2</sup>C -Read**

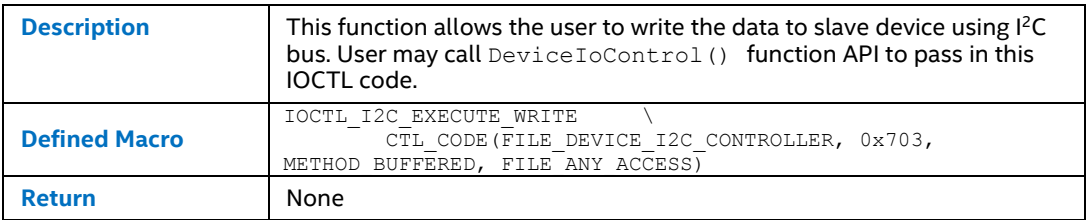

#### **2.1.4 GPIO**

#### <span id="page-10-5"></span>**Table 2-13. Required GPIO Structure**

```
typedef struct
{
    ULONG pin;
     union
     {
        ULONG data;
       GPIO CONNECT IO PINS MODE ConnectMode;
     } u;
} GPIO_PIN_PARAMETERS, *PGPIO_PIN_PARAMETERS;
```
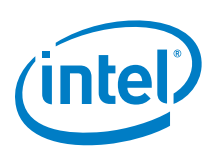

### **2.1.4.1 IOCTL Used by GPIO**

#### <span id="page-11-1"></span>**Table 2-14. Read an Input Pin**

<span id="page-11-0"></span>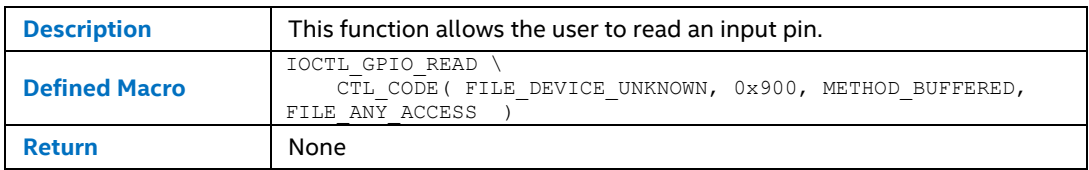

#### <span id="page-11-2"></span>**Table 2-15. Write to an Output Pin**

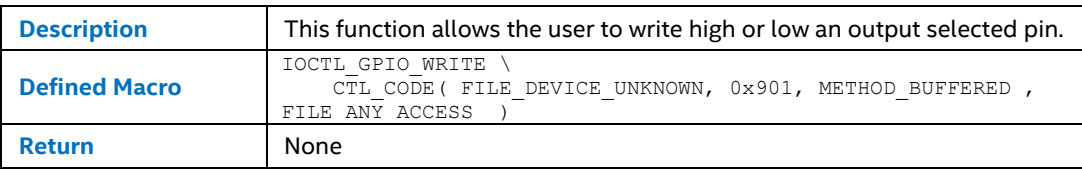

#### <span id="page-11-3"></span>**Table 2-16. Set a Pin to be Input or Output**

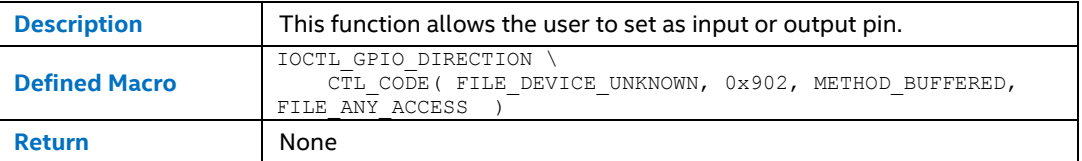

#### <span id="page-11-4"></span>**Table 2-17. Configure Multiplexing for Selected GPIO Pins**

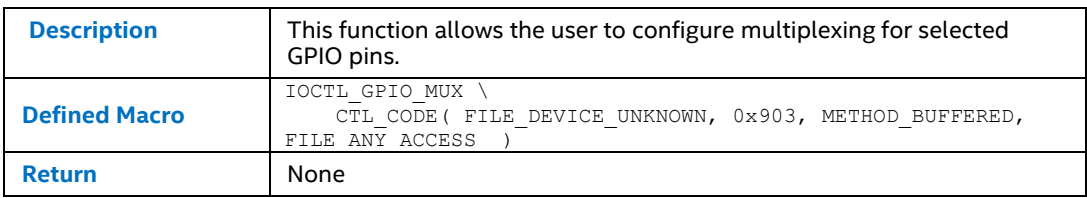

#### <span id="page-11-5"></span>**Table 2-18. Query Current Pin's Setting**

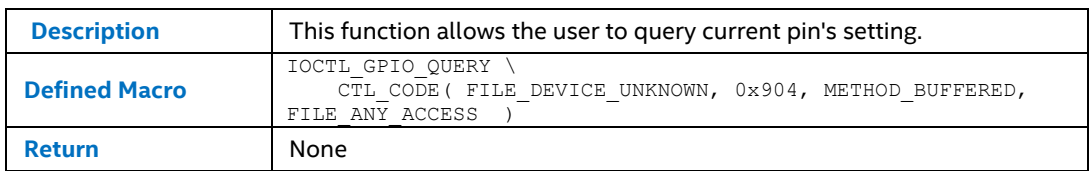

**Software Development and Configuration** 

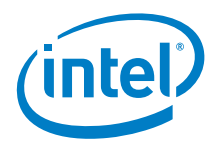

#### <span id="page-12-0"></span> $2.2$ **Public Header Files**

### 2.2.1 DMAPublic.h

#### <span id="page-12-2"></span>Table 2-19. DMAPublic.h

```
#ifndef DMAPUBLIC H
#define DMAPUBLIC H
*****************
// IOCTL code definition
, ,<br>******************
#define DMA1 DEVICE NAME TEXT("DMA1:")<br>#define DMA2_DEVICE_NAME TEXT("DMA2:")
#define LPSSDMA DEVICE TYPE 0x8003
#define IOCTL LPSSDMA REQUEST DMA SPI RX \
   ((ULONG) CTL CODE ( LPSSDMA DEVICE TYPE, 0x905,
METHOD BUFFERED, FILE ANY ACCESS))
#define IOCTL LPSSDMA REQUEST DMA SPI TX\
   ((ULONG) CTL CODE ( LPSSDMA DEVICE TYPE, 0x906,
METHOD BUFFERED, FILE ANY ACCESS))
#define IOCTL LPSSDMA REQUEST DMA UART RX\
   ((ULONG) CTL CODE ( LPSSDMA DEVICE TYPE, 0x907,
METHOD BUFFERED, FILE ANY ACCESS))
#define IOCTL LPSSDMA REQUEST DMA UART TX\
    ((ULONG) CTL CODE ( LPSSDMA DEVICE TYPE, 0x908,
METHOD BUFFERED, FILE ANY ACCESS))
typedef enum LPSSDMA CHANNELS
\left\{ \right.LPSSDMA CHANNELO = 0,LPSSDMA CHANNEL1,
   LPSSDMA CHANNEL2,
   LPSSDMA CHANNEL3,
   LPSSDMA CHANNEL4,
   LPSSDMA CHANNEL5,
   LPSSDMA CHANNEL6,
   LPSSDMA CHANNEL7,
   LPSSDMA CHANNEL INVALID,
}LPSSDMA CHANNELS;
typedef enum DMA TRANSACTION TYPE{
   TRANSACTION TYPE SINGLE RX = 0,
   TRANSACTION TYPE SINGLE TX,
   TRANSACTION TYPE SINGLE TXRX
JDMA TRANSACTION TYPE;
typedef struct DMA REQUEST CONTEXT
\{LPSSDMA CHANNELS ChannelTx;
```
BSP for WEC\*7 and WEC\*2013 for Intel®Atom™ Processor E3800 Product Family / Intel®Celeron® Processor N2807/N2930/J1900 Software Developer Guide

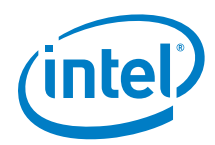

```
LPSSDMA CHANNELS ChannelRx;
   ULONG RequestLineTx;
   ULONG RequestLineRx;
   PHYSICAL ADDRESS SysMemPhysAddress;
   PUCHAR VirtualAdd;
   DWORD *pBytesReturned;<br>ULONG PeripheralFIFOPh
                         PeripheralFIFOPhysicalAddress;
   DWORD TransactionSizeInByte;
   ULONG DummyDataWidthInByte;
   ULONG DummyDataForI2CSPI;
   DMA_TRANSACTION_TYPE TransactionType;
   HANDLE hDmaCompleteEvent;
   DWORD IntervalTimeOutInMs;
   DWORD TotalTimeOutInMs;
}DMA_REQUEST_CONTEXT,*PDMA_REQUEST_CTXT;
#define DEFAULT TOTALTIMEOUT IN MS (1000*60) /* 60 seconds*/
/*
Explain to IntervalTimeOutInMs and TotalTimeOutInMs
1. When IntervalTimeOutInMs is zero
That means don't use Interval TimeOut, TotalTimeOutInMs should 
not be zero or MAXDWORD.
if dma receive TotalTimeOutInMs as zero or MAXDWORD, it will 
set a default value to Total TimeOut
2. When IntervalTimeOutInMs is MAXWORD
That means dma should return immediately after it gets one 
bytes, so TransactionSizeInByte should be 1.
if dam receive TotalTimeOutInMs is MAXDWORD, it will wait until 
get one byte.
if dma receive TotalTimeOutInMs is zero,it will set a default 
value to Total TimeOut
3. When IntervalTimeOutInMs is not zero and MAXWORD.
TotalTimeOutInMs can be MAXDWORD, that means no total timeout, 
the dma will finished when Interval TimeOut or all bytes 
transfered
TotalTimeOutInMs can't be zero, a default value will be set to 
it.
*/
#endif
```
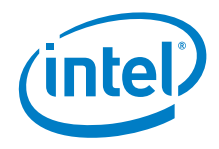

#### **SPIPublic.h**  $2.2.2$

<span id="page-14-1"></span>Table 2-20. SPIPublic.h

```
#ifndef __SPIPUBLIC_H__<br>#define __SPIPUBLIC_H__
// Windows Header Files:
#include <windows.h>
#include <winioctl.h>
// C RunTime Header Files
#include <stdlib.h>
**************
// IOCTL code definition
//********************
                              , ,<br>***************
#define FILE DEVICE SPI CONTROLLER FILE DEVICE CONTROLLER
#define IOCTL SPI EXECUTE WRITE
WETHOD BUFFERED, FILE DEVICE SPI CONTROLLER, 0x703,<br>
METHOD BUFFERED, FILE ANY ACCESS)<br>
#define IOCTL_SPI_EXECUTE_READ
          CTL CODE (FILE DEVICE SPI CONTROLLER, 0x704,
METHOD BUFFERED, FILE ANY ACCESS)
/*
* Transfer direction read/write
\star /
typedef enum SPI_TRANSFER_DIRECTION
\left\{ \right.TransferDirectionRead = 1,
     TransferDirectionWrite = 2
} SPI TRANSFER DIRECTION;
* SPI Mode Definitions
* SPI_MODE | Clock Polarity | Clock Phase
\star\overline{a}\Omega\Omega\overline{1}\bigcap\mathbf{1}\mathbf{1}\overline{2}\overline{0}\overline{1}\overline{1}\overline{3}\star /
typedef enum SPI BUS MODE
     IO SPI MODE 0 = 0,
    10 SPI_MODE 1 = 1,<br>
10 SPI_MODE 2 = 2,<br>
10 SPI_MODE 2 = 2,<br>
10 SPI_MODE 3 = 3,<br>
10 SPI_MODE_MAX
} SPI BUS MODE;
* SPI transfer speed setting
```
BSP for WEC\*7 and WEC\*2013 for Intel®Atom™ Processor E3800 Product Family / Intel® Celeron® Processor N2807/N2930/J1900 Software Developer Guide

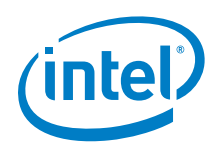

```
typedef enum SPI BUS SPEED
   SPI BUS SPEED 125KHZ = 1,
   SPI BUS SPEED 10MHz = 2
SPI BUS SPEED;
/*SPI Buffer Structure*/
typedef struct _SPI_TRANS_BUFFER
\{BusSpeed;
   DWORD
   DWORD
                                              Mode;
   DWORD
                      Direction;
   DWORD
                      Length;
   UCHAR
                      BitsPerEntry;
                      RemainingItem;
   DWORD
   PUCHAR
                      pBuffer;
} SPI TRANS BUFFER, *PSPI TRANS BUFFER;
#endif
```
## 2.2.3  $\blacksquare$   $\blacksquare$   $\blacksquare$   $\blacksquare$   $\blacksquare$   $\blacksquare$

```
Table 2-21. <sup>2</sup>CPublic.h
```

```
// Windows Header Files:
#include <windows.h>
#include <winioctl.h>
// C RunTime Header Files
#include <stdlib.h>
**************
// IOCTL code definition
**************
#define FILE DEVICE I2C CONTROLLER FILE DEVICE CONTROLLER
#define IOCTL I2C EXECUTE WRITE
                               \setminusCTL CODE (FILE DEVICE I2C CONTROLLER, 0x703,
METHOD BUFFERED, FILE ANY ACCESS)
#define IOCTL I2C EXECUTE READ
                               \lambdaCTL CODE (FILE DEVICE I2C CONTROLLER, 0x704,
METHOD BUFFERED, FILE ANY ACCESS)
/*
* Transfer direction read/write
\star /
typedef enum I2C TRANSFER DIRECTION
\{TransferDirectionRead = 1,
   TransferDirectionWrite = 2
```
BSP for WEC\*7 and WEC\*2013 for Intel® Atom™ Processor E3800 Product Family / Intel® Celeron® Processor N2807/N2930/J1900 Software Developer Guide

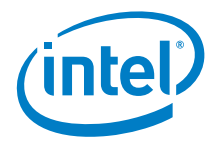

```
}I2C_TRANSFER_DIRECTION;
/*
* I2C transfer speed setting
*/
typedef enum _I2C_BUS_SPEED
{
I2C BUS SPEED 100KHz = 1,
 I2C_BUS_SPEED_400KHZ = 2
}I2C_BUS_SPEED;
/*
* I2C address mode setting
\star /
typedef enum _I2C_ADDRESS_MODE
{
  AddressMode7Bit = 1,AddressModel0Bit = 2} I2C_ADDRESS_MODE;
/*I2C Buffer Structure*/
typedef struct _I2C_TRANS_BUFFER
{
   DWORD AddressMode;
  DWORD Address;
  DWORD BusSpeed;
DWORD Direction;
DWORD DataLength;
  DWORD RemainingItem;
  PUCHAR Data;
}I2C_TRANS_BUFFER, *PI2C_TRANS_BUFFER;
#endif
```
## **2.2.4 GPIOPublic.h**

```
Table 2-22. GPIOPublic.h
```

```
#ifndef GPIOPUBLIC_H
#define GPIOPUBLIC_H
// Windows Header Files:
#include <windows.h>
#include <winioctl.h>
// C RunTime Header Files
#include <stdlib.h>
```
BSP for WEC\*7 and WEC\*2013 for Intel® Atom™ Processor E3800 Product Family / Intel® Celeron® Processor N2807/N2930/J1900 September 2016 **September 2016** Software Developer Guide Software Developer Guide Software Developer Guide Software Developer Guide Software Developer Guide Software Developer Guide Software Developer Guide Software Develo

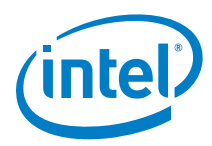

```
//*************************************************************
**************
// IOCTL code definition
//*************************************************************
**************
//
// The IOCTL function codes from 0x800 to 0xFFF are for 
customer use.
//
#define IOCTL GPIO READ \
   CTL CODE( FILE DEVICE UNKNOWN, 0x900, METHOD BUFFERED,
FILE ANY ACCESS )
#define IOCTL GPIO WRITE \
   CTL CODE( FILE DEVICE UNKNOWN, 0x901, METHOD BUFFERED,
FILE ANY ACCESS )
#define IOCTL GPIO DIRECTION \
   CTL CODE( FILE DEVICE UNKNOWN, 0x902, METHOD BUFFERED,
FILE ANY ACCESS )
#define IOCTL GPIO MUX \
    CTL CODE( FILE DEVICE UNKNOWN, 0x903, METHOD BUFFERED,
FILE ANY ACCESS )
#define IOCTL GPIO OUERY \
   CTL CODE( FILE DEVICE UNKNOWN, 0x904, METHOD BUFFERED,
FILE ANY ACCESS )
typedef enum
{
   CONNECT MODE INVALID = 0, CONNECT_MODE_INPUT,
    CONNECT_MODE_OUTPUT,
    CONNECT_MODE_MAXIMUM = CONNECT_MODE_OUTPUT
} GPIO CONNECT IO PINS MODE;
typedef struct
{
    ULONG pin;
     union
     {
        ULONG data;
        GPIO CONNECT IO PINS MODE ConnectMode;
     } u;
} GPIO_PIN_PARAMETERS, *PGPIO_PIN_PARAMETERS;
#endif /* GPIOPUBLIC_H */
```
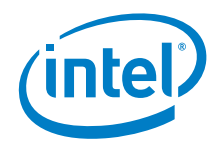

#### **2.2.4.1 IOCTL for GPIO**

<span id="page-18-0"></span>This section describes the IOCTL for GPIO functions.

#### <span id="page-18-1"></span>**Table 2-23. Read an Input Pin**

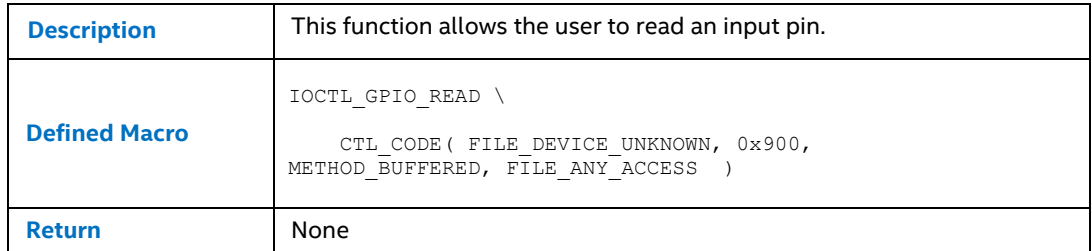

#### <span id="page-18-2"></span>**Table 2-24. Write High or Low an Output Selected Pin**

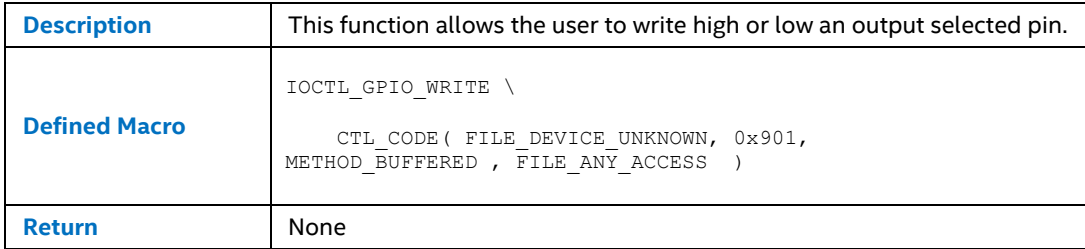

#### <span id="page-18-3"></span>**Table 2-25. Set as Input or Output Pin**

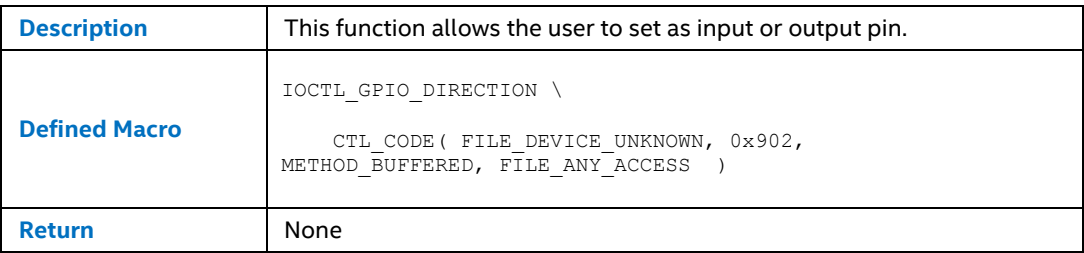

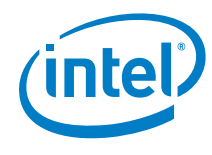

#### <span id="page-19-0"></span>**Table 2-26. Configure Multiplexing for Selected GPIO Pins**

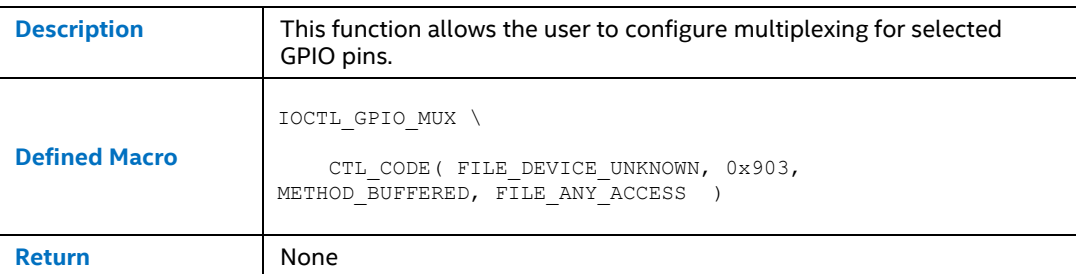

#### <span id="page-19-1"></span>**Table 2-27. Query Settings of Current Pin**

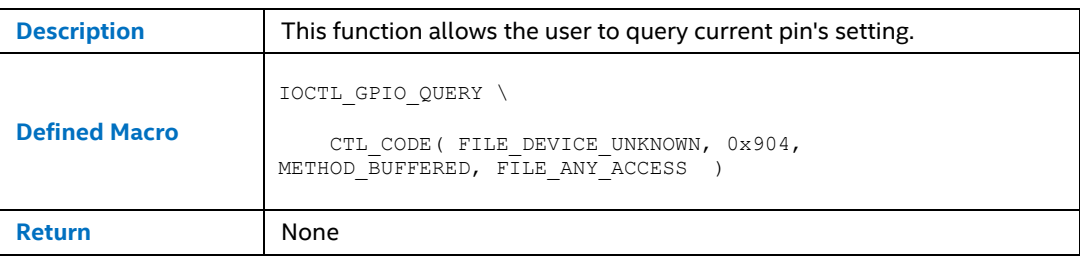

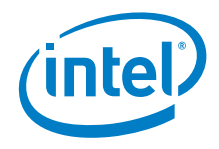

#### **GPIOPublic.h**  $2.2.5$

<span id="page-20-2"></span>Table 2-28. GPIOPublic.h

```
#ifndef GPIOPUBLIC H
#define GPIOPUBLIC H
// Windows Header Files:
#include <windows.h>
#include <winioctl.h>
// C RunTime Header Files
#include <stdlib.h>
// IOCTL code definition
\frac{1}{2}// The IOCTL function codes from 0x800 to 0xFFF are for customer use.
\frac{1}{2}#define IOCTL GPIO READ \
   CTL CODE (FILE DEVICE UNKNOWN, 0x900, METHOD BUFFERED, FILE ANY ACCESS )
#define IOCTL GPIO WRITE \
   CTL CODE (FILE DEVICE UNKNOWN, 0x901, METHOD BUFFERED, FILE ANY ACCESS)
#define IOCTL GPIO DIRECTION \
   CTL CODE ( FILE DEVICE UNKNOWN, 0x902, METHOD BUFFERED, FILE ANY ACCESS )
#define IOCTL GPIO MUX \
   CTL CODE (FILE DEVICE UNKNOWN, 0x903, METHOD BUFFERED, FILE ANY ACCESS)
#define IOCTL GPIO QUERY \
   CTL CODE (FILE DEVICE UNKNOWN, 0x904, METHOD BUFFERED, FILE ANY ACCESS )
typedef enum
   CONNECT MODE INVALID = 0,\begin{array}{c} \texttt{CONNECT} \_ \texttt{MODE} \_ \texttt{INPUT}\textit{,} \end{array}CONNECT MODE OUTPUT,
   CONNECT MODE MAXIMUM = CONNECT MODE OUTPUT
} GPIO CONNECT IO PINS MODE;
typedef struct
€
   ULONG pin;
    union
   \left\{ \right.ULONG data;
      GPIO CONNECT IO PINS MODE ConnectMode;
   \} u;
} GPIO PIN PARAMETERS, *PGPIO PIN PARAMETERS;
#endif /* GPIOPUBLIC H */
```
#### $2.3$ **Sample Program**

<span id="page-20-1"></span>Below are sample programs which describe how to use the APIs presented in Section 1.

BSP for WEC\*7 and WEC\*2013 for Intel®Atom™ Processor E3800 Product Family / Intel® Celeron® Processor N2807/N2930/J1900 September 2016 Software Developer Guide Document Number: 332153-005US

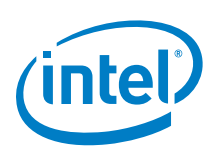

### **2.3.1 HS-UART with DMA driver**

```
Table 2-29. HS-UART with DMA Driver
```

```
DWORD CPdd16550Isr::UartDmaTxThread()
{
    while(!IsTerminated())
     {
        DMA REQUEST CONTEXT DmaTxRequest;
         BOOL Rtn;
         DWORD BytesHandled;
        if (WaitForSingleObject(m UartDmaTxEvent, INFINITE) ==
WAIT_OBJECT_0)
 {
             m_HardwareLock.Lock();
             /* We don't know the driver loading sequence in 
WEC7, so had to check it before start dma transfer
           must do it after we get m HardwareLock.Lock();
             */
             if (m_DMADeviceHandle == NULL)
\{ m_DMADeviceHandle = CreateFile(
                   DMA2_DEVICE_NAME,
                   GENERIC READ|GENERIC WRITE,
                   FILE_SHARE_READ|FILE_SHARE_WRITE,
                    NULL,
                   OPEN_EXISTING,
                   0,NULL.
                   );
                 if (m_DMADeviceHandle == NULL
                     || m_DMADeviceHandle == 
INVALID_HANDLE_VALUE)
 {
                    m_DMADeviceHandle = NULL;
                   m HardwareLock.Unlock();
                   continue;
 }
 }
             memset(&DmaTxRequest,0,sizeof(DmaTxRequest));
             DmaTxRequest.ChannelRx = 
(LPSSDMA_CHANNELS)m_DmaChannelRx;
             DmaTxRequest.ChannelTx = 
(LPSSDMA_CHANNELS)m_DmaChannelTx;
             DmaTxRequest.RequestLineRx = m_DmaRequestLineRx;
             DmaTxRequest.RequestLineTx = m_DmaRequestLineTx; 
             DmaTxRequest.TransactionType = 
TRANSACTION TYPE SINGLE TX;
             DmaTxRequest.hDmaCompleteEvent = 
m_TxDmaCompleteEvent;
             DmaTxRequest.PeripheralFIFOPhysicalAddress =
                 (ULONG)(m_ioPhysicalBase.LowPart + 
(TRANSMIT_HOLDING_REGISTER *(m_pIsrInfoVirt->uMultiplier)));
```
BSP for WEC\*7 and WEC\*2013 for Intel® Atom™ Processor E3800 Product Family / Intel® Celeron® Processor N2807/N2930/J1900 Software Developer Guide September 2016 22 Document Number: 332153-005US

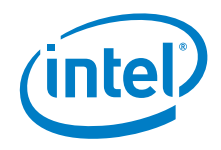

```
 DmaTxRequest.SysMemPhysAddress = 
m_TxDmaBufferPhyAddress;
             DmaTxRequest.SysMemPhysAddress.LowPart += 
m TxDmaBufferReadIndex;
             DmaTxRequest.TransactionSizeInByte = 
m TxDmaBufferWriteIndex - m TxDmaBufferReadIndex;
             DmaTxRequest.VirtualAdd = 
m_TxDmaBufferVirtualAddress;
             DWORD TotalTimeout; 
             DWORD Timeout;
             TotalTimeout = 
m CommTimeouts.WriteTotalTimeoutMultiplier *
DmaTxRequest.TransactionSizeInByte +
                m CommTimeouts.WriteTotalTimeoutConstant;
            if ( TotalTimeout == 0)
 {
                /* Set a safty value, consider BAUD 300, 50ms
for one byte */
                TotalTimeout = 50 *DmaTxRequest.TransactionSizeInByte + 300;
 }
             else
\{ DWORD DELTA;
                ASSERT(TotalTimeout!=0);
                DELTA = min(100, TotalTimeout/10);
                TotalTimeout = TotalTimeout - DELTA;
 }
             Timeout = TotalTimeout;
             DmaTxRequest.TotalTimeOutInMs = TotalTimeout;
             DmaTxRequest.IntervalTimeOutInMs = 0; /* No 
Interval Time Out for TX*/
            *m TxBytesReturned = (DWORD)-1; DmaTxRequest.pBytesReturned = m_TxBytesReturned;
            BytesHandled = 0;
             EnableXmitInterrupt(FALSE);
            m HardwareLock.Unlock();
           ASSERT(DmaTxRequest.TransactionSizeInByte != 0);
            DEBUGMSG(ZONE WRITE, (TEXT("UartDmaTxThread : Start
Dma Tx for length %d with TotalTimeout %d; Tx Read Index 
%d\r\n"), DmaTxRequest.TransactionSizeInByte, 
DmaTxRequest.TotalTimeOutInMs,m_TxDmaBufferReadIndex));
             Rtn = DeviceIoControl(m_DMADeviceHandle,
                 (DWORD)IOCTL_LPSSDMA_REQUEST_DMA_UART_TX,
                 &DmaTxRequest,
                sizeof(DmaTxRequest),
                NULL,
                0,&BytesHandled,
                NULL);
```
BSP for WEC\*7 and WEC\*2013 for Intel® Atom™ Processor E3800 Product Family / Intel® Celeron® Processor N2807/N2930/J1900 September 2016 **September 2016** Software Developer Guide

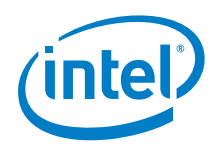

```
 DWORD WaitRlt;
```

```
 WaitRlt = 
WaitForSingleObject(DmaTxRequest.hDmaCompleteEvent, 
max(Timeout,(DWORD)(Timeout+1000)));
DEBUGMSG(ZONE WRITE, (TEXT("UartDmaTxThread : Dma
Tx finished with len %d and Wait Result %d\r\n"),
*m TxBytesReturned, WaitRlt));
            ASSERT(*m_TxBytesReturned == 
DmaTxRequest.TransactionSizeInByte);
           m HardwareLock.Lock();
           m TxDmaBufferReadIndex += *m TxBytesReturned;
           if (m_TxDmaBufferReadIndex ==
m_TxDmaBufferWriteIndex)
\{m TxDmaBufferReadIndex =
m TxDmaBufferWriteIndex = 0; }
           if (WaitRlt == WAIT OBJECT 0)
\{ EnableXmitInterrupt(TRUE);
 }
            else
\{ ASSERT(0);
 }
           m HardwareLock.Unlock();
        }
     }
    return 0;
}
```
## **2.3.2 SPI with DMA Driver**

```
Table 2-30. SPI with DMA Driver
```

```
BOOL ProgramExecuteDmaTransaction(PDEVICE_CONTEXT pDevice) 
{
    BOOL status = FALSE;
  DWORD offset = 0;
  DWORD TotalTransferLength = 0;
  //DMA request struct
  DMA REQUEST CONTEXT DmaRequest = {0};
  //Fix DMA request Line for SPI here
    DmaRequest.RequestLineTx = 0;
    DmaRequest.RequestLineRx= 1;
   //Fix the channel 0000 - SPI Tx, 0001 - SPI Rx
```
BSP for WEC\*7 and WEC\*2013 for Intel® Atom™ Processor E3800 Product Family / Intel® Celeron® Processor N2807/N2930/J1900 Software Developer Guide September 2016 24 Document Number: 332153-005US

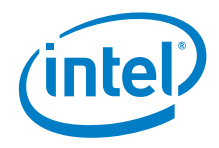

```
DmaRequest.ChannelTx = LPSSDMA_CHANNEL0;
     DmaRequest.ChannelRx = LPSSDMA_CHANNEL1; 
   //Tx Source System Memory Address
   DmaRequest.SysMemPhysAddress = pDevice->MemPhysicalAddress;
   DmaRequest.VirtualAdd = pDevice->VirtualAddress;
   //Tx Destination Address
   DmaRequest.PeripheralFIFOPhysicalAddress = (ULONG)(pDevice-
>phyAddress.LowPart + offsetof(SPI_REGISTERS,SSDR));
    DmaRequest.DummyDataWidthInByte = 1;
     DmaRequest.DummyDataForI2CSPI = 0xFF;
   /* Event for completion DMA operation */
    DmaRequest.hDmaCompleteEvent = pDevice-
>hDmaCompletionEvent;
   DmaRequest.TransactionType = TRANSACTION_TYPE_SINGLE_TXRX;
  pDevice->DMABytesReturned = (DWORD*)LocalAlloc(LPTR, 
sizeof(DWORD));
  if(!pDevice->DMABytesReturned)
   {
     return status;
   }
   *pDevice->DMABytesReturned = (DWORD)-1;
   DmaRequest.pBytesReturned = pDevice->DMABytesReturned; 
    DmaRequest.IntervalTimeOutInMs = 0;
   DmaRequest.TotalTimeOutInMs = DEFAULT TOTAL TIMEOUT IN MS;
  /*If transfer length more than 4092, multi transfer is being 
done here */
  while(pDevice->TotalDMATransRequested && offset < pDevice-
>TotalDMATransRequested)
  \mathcal{A}DmaRequest.TransactionSizeInByte = 
DEFAULT DMA BUFFER SIZE;
      TotalTransferLength += DmaRequest.TransactionSizeInByte;
     status = 
StartExecuteDmaTransaction(pDevice,DmaRequest,offset);
     offset++;
   }
  //Last DMA transaction or transfer less or equal 4092
  if((pDevice->BufLength - TotalTransferLength < 
DEFAULT DMA BUFFER SIZE) && (pDevice->BufLength -
TotalTransferLength != 0))
   {
      DmaRequest.TransactionSizeInByte = pDevice->BufLength -
TotalTransferLength;
```
BSP for WEC\*7 and WEC\*2013 for Intel® Atom™ Processor E3800 Product Family / Intel® Celeron® Processor N2807/N2930/J1900 September 2016 **September 2016** Software Developer Guide

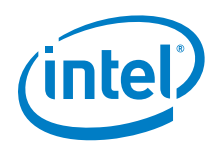

```
status = 
StartExecuteDmaTransaction(pDevice,DmaRequest,offset);
   }
    return status;
}
BOOL StartExecuteDmaTransaction(PDEVICE_CONTEXT
pDevice,DMA_REQUEST_CONTEXT DmaRequest,DWORD offset)
{
   ULONG IoctlCode = 0;
   BOOL result = FALSE;
   ULONG BytesHandled;
   DWORD index = 0;
   DWORD TransferLength = DmaRequest.TransactionSizeInByte;
   //Copy data to Virtual memory for DMA Transaction
   if(pDevice->Direction == TransferDirectionWrite){
      for(index = 0; index < TransferLength; index++)
      {
         *((pDevice->VirtualAddress) + index) = (UCHAR) 
*((pDevice->pBuffer)+ index +(offset*DEFAULT_DMA_BUFFER_SIZE));
      }
   }
   if(pDevice->Direction == TransferDirectionRead){
      for(index = 0; index < TransferLength; index++)
      {
            *((pDevice->VirtualAddress) + index) = 0xFF;
      }
   }
     DmaPreExecute(pDevice);
   //set IOCTL base of read/write operation
     if (pDevice->Direction == TransferDirectionWrite)
     {
        SPI TXRX DMA ENABLE(pDevice);
         IoctlCode = IOCTL_LPSSDMA_REQUEST_DMA_SPI_TX;
   }
     else if (pDevice->Direction == TransferDirectionRead)
\left\{\begin{array}{ccc} \end{array}\right.SPI TXRX DMA ENABLE(pDevice);
         IoctlCode = IOCTL_LPSSDMA_REQUEST_DMA_SPI_RX;
     }
```
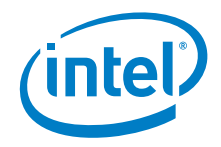

```
if(pDevice->hDmaHandler != NULL)
   {
     result = (BOOL)DeviceIoControl(pDevice->hDmaHandler,
                (DWORD)IoctlCode,
                (LPVOID)&DmaRequest,
                sizeof(DmaRequest),
               NULL,
                0,&BytesHandled,
                NULL);
   }
  if(WaitForSingleObject(DmaRequest.hDmaCompleteEvent,INFINITE
) == WAIT OBJECT 0)
  {
     memcpy s(pDevice->pBuffer +
(offset*DEFAULT_DMA_BUFFER_SIZE),TransferLength,pDevice-
>VirtualAddress, TransferLength);
     pDevice->Status = TRANSFER_SUCCESS;
  }
  else
     pDevice->Status = TRANSFER_UNSUCCESSFUL;
  return pDevice->Status;
}
```
§